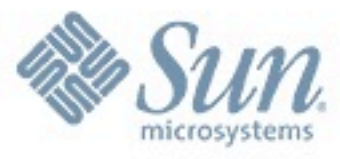

#### **LOSUG January 2009 MySQL/DTrace and Memcached**

**Martin MC Brown Technical Writer, Database Group Sun Microsystems**

Tuesday, 17 March 2009

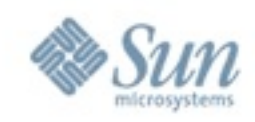

# **Today's Topics**

- DTrace and MySQL
	- > How it works
	- > What you can do with the DTrace Probes
	- > Live Demo!

#### • Memcached

- > What it isnt
- > What it is
- > How to use It
- > Live Demo?

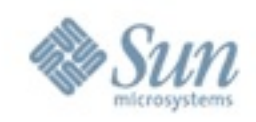

# **MySQL and DTrace**

- MySQL
	- > Database
	- > SQL Based
	- > Query Optimization is Key
- DTrace
	- > Monitors Application Execution through Probes
	- > Monitors anything, including time
	- > Monitor production applications
- MySQL+DTrace
	- > Best way to get execution info from MySQL

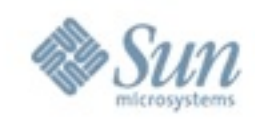

## **Availability**

- OpenSolaris/Solaris Compatible Probes in 6.0.8
- Extended set of probes coming in 6.0.10
- Extended probes (based on 6.0.10) in OpenSolaris/ MySQL 5.1

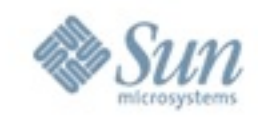

## **How MySQL Executes a Query**

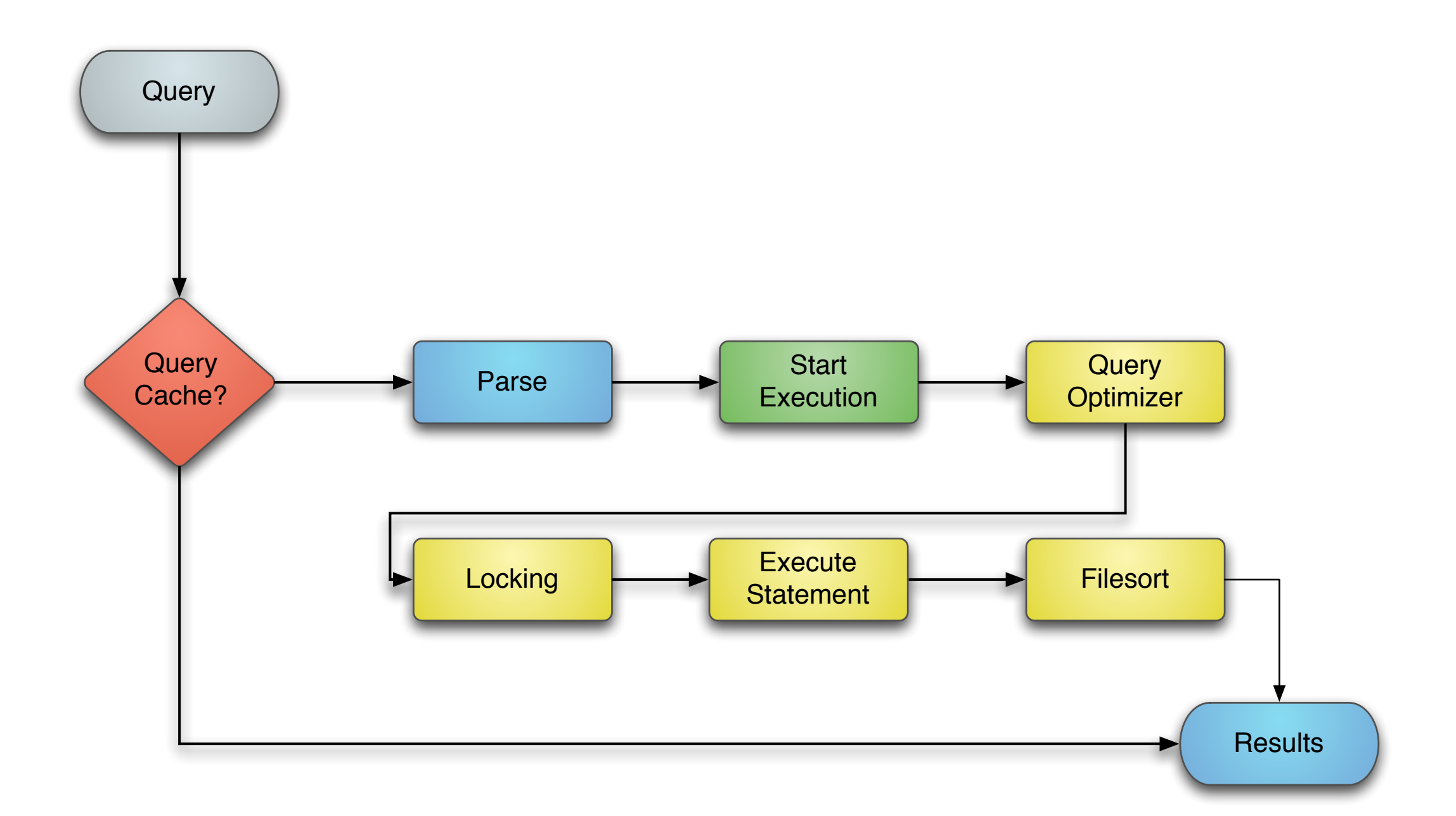

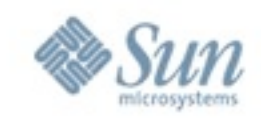

# **Query Cache, Parsing and Locks**

- Query Cache
	- > Returns queries from memory if the SQL statement matches
	- > Not perfect for all environments
	- > Knowing when QC is used can be vital
- Parsing
	- > Determines tables, required fields, and core information used by the optimizer
- Locks
	- > Read, Write, External Locks
	- > Locks can delay execution on busy servers between threads

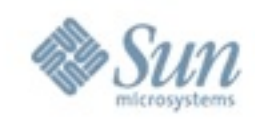

# **Storage Engine**

- MySQL Supports multiple Storage Engines
- MySQL/SE Interface is based on individual rows
- Engines provide hints to optimizer on execution
- Different Engines return information in different ways
- Slow downs in one engine aren't replicated

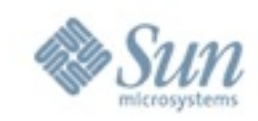

#### **EXPLAIN**

#### mysql> explain select \* from t1 order by s limit 10; +----+-------------+-------+------+---------------+------+---------+------+---------+----------------+ id | select\_type | table | type | possible\_keys | key | key\_len | ref | rows | Extra +----+-------------+-------+------+---------------+------+---------+------+---------+----------------+ | 1 | SIMPLE | t1 | ALL | NULL | NULL | NULL | NULL | 2097152 | Using filesort | +----+-------------+-------+------+---------------+------+---------+------+---------+----------------+

1 row in set (0.03 sec)

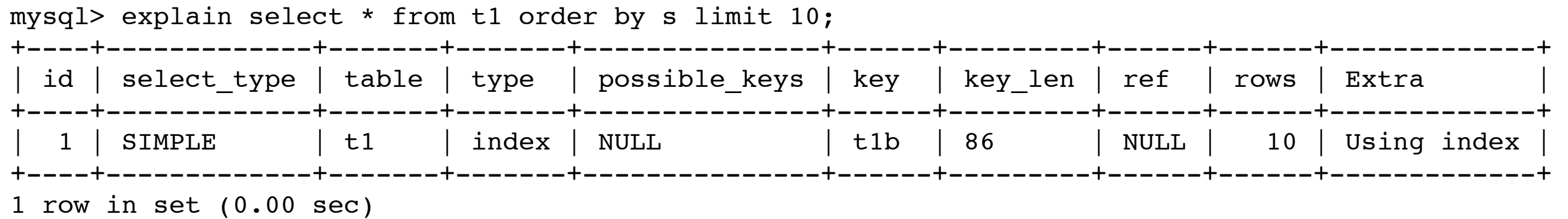

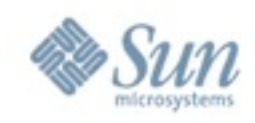

## **Probe Sets**

- Query
- Query Parsing
- Query Cache
- Query Execution
- Locks
- Statements
- Row-Level
- Filesort
- Network

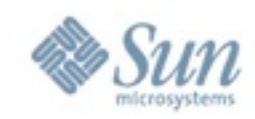

# **Getting Execution Times**

- query-start(query, connectionid, database, user, host)
	- > query query text
	- > connectionid MySQL process ID
	- > database DB name
	- > user user name
	- > host client host
- query-done(status)
- Combine with the built-in timestamp to get some execution times

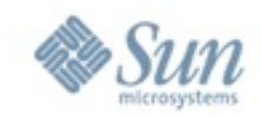

# **Getting Execution Times Example**

#!/usr/sbin/dtrace -s

```
#pragma D option quiet
dtrace:::BEGIN
{
    printf("%-20s %-20s %-40s %2s %-9s\n", "Who", "Database", "Query", "QC", "Time(ms)");
}
mysql*:::query-start
{
   self->query = copyinstr(arg0);
   self->connid = arg1;
   self->db = copyinstr(arg2);
   self->who = strjoin(copyinstr(arg3),strjoin("@",copyinstr(arg4)));
    self->querystart = timestamp;
   self \rightarrow qc = 0;}
mysql*:::query-cache-hit
{
   self \rightarrow qc = 1;}
mysql*:::query-cache-miss
{
   self \rightarrow qc = 0;}
mysql*:::query-done
{
    printf("%-20s %-20s %-40s %-2s %-9d\n",self->who,self->db,self->query,(self->qc ? "Y" : "N"),
           (timestamp - self->querystart) / 1000000);
}
```
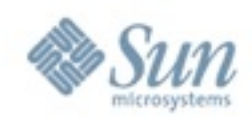

#### **Live Demo**

• Here is where the fun begins....

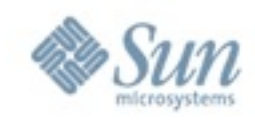

# **Getting More Detail**

- Find out how much time is spent parsing
- Time spent purely *executing* statement
- Time spent in locks
- Time spent transferring data
- Time spent doing a filesort

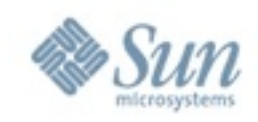

### **Live Demo**

• Watch the birdie!

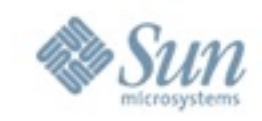

# **DTrace and Enterprise Monitor**

- MySQL Enterprise Monitor
	- > Monitors an entire enterprise of MySQL servers
	- > Provides live query analysis
	- > Works using proxy/redirection
	- > Adds tiny overhead

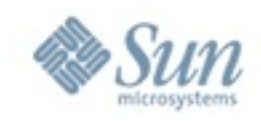

# **DTrace Feeding Enterprise Monitor**

- Monitor Supports REST interface
- Take the DTrace query stats
- Pass the query stats up to Enterprise Monitor
- Doesn't need the proxy
- Lower overhead
- Collates the data for multiple servers of DTrace probes

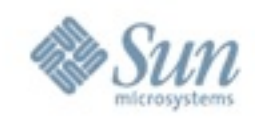

#### **Where Next**

- Go deeper into Storage Engines
- Get statistics on global server operations
- Get statistics on general locks and structures
- Get probes into other parts of the Webstack

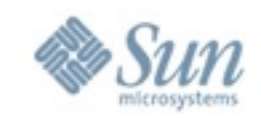

# **Query Optimization Only Gets <> Far**

- Query optimization speeds up queries
- You don't always need to execute a query
- Query Cache isn't quite what we mean
- Bigger cache
- More general purpose cache
- Flexible
- Cluster-like features

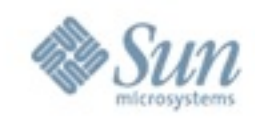

## **What memcached is**

- Big memory cache into which you can store what you want
- Accessible from multiple applications, languages, environments
- Client-driven fault tolerance
- Client-driven data distribution (*not* replication)
- Exceedingly easy to use
- Unix/Linux
- In OpenSolaris soon

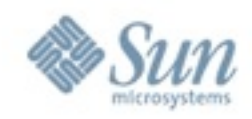

### **What memcached isn't**

- Not a database > It's a cache
- Not persistent
	- > It's a cache
- Not clustered > It's a cache
- No replication > It's a cache

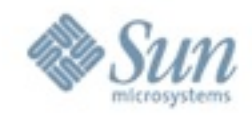

## **Execution during Load**

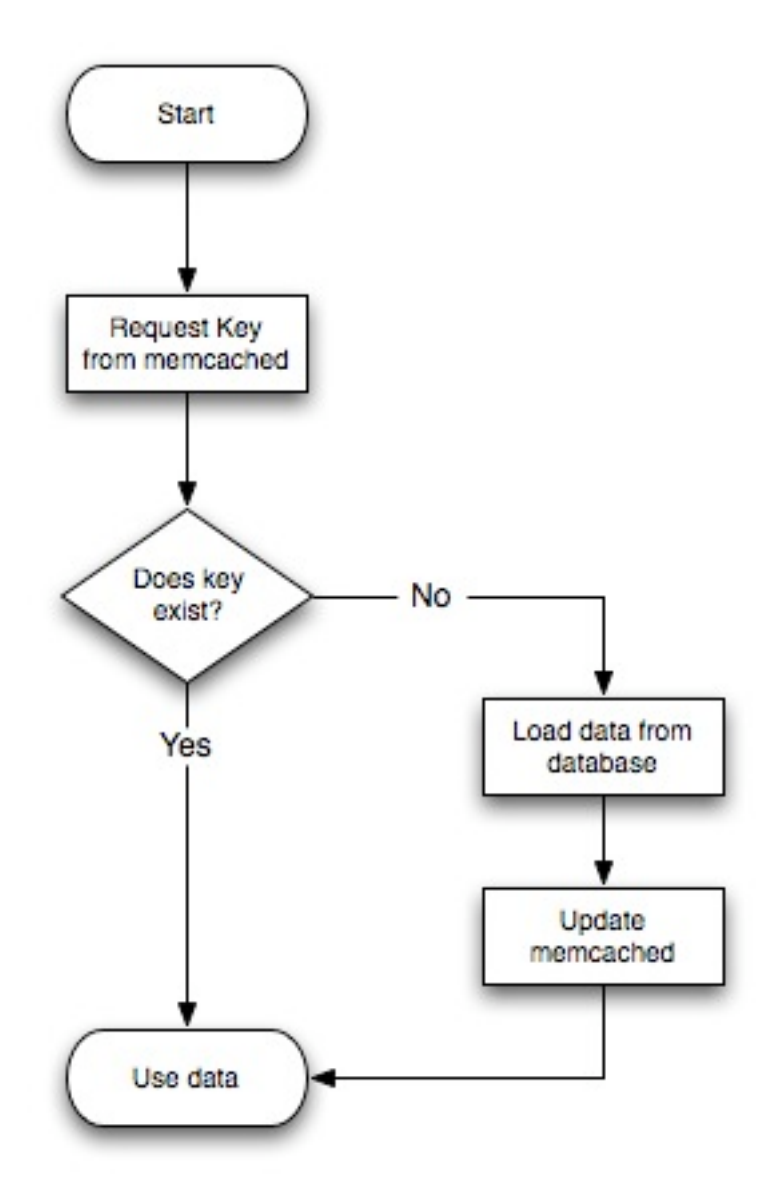

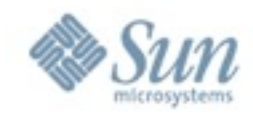

## **Execution during Save**

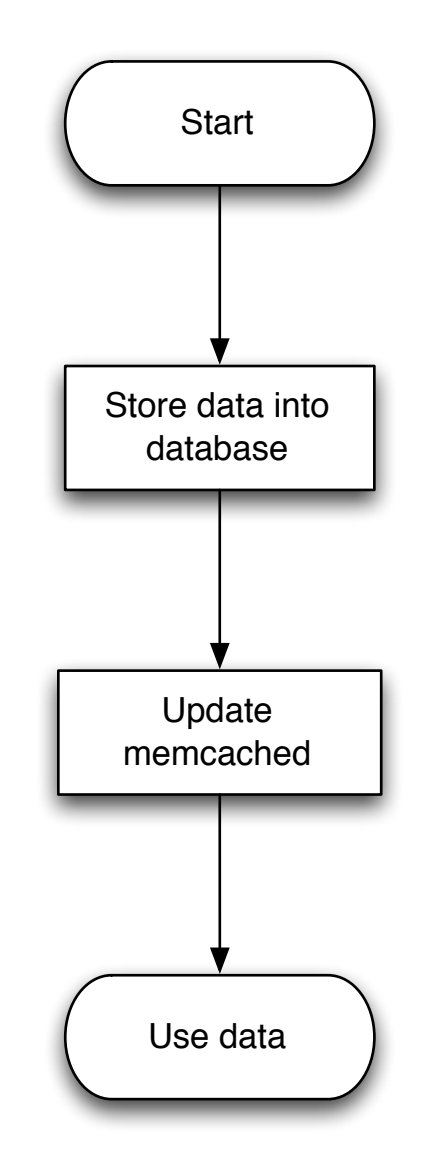

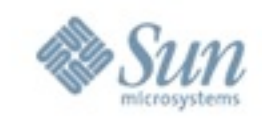

# **What do I mean by Client Driven**

- Imagine you have multiple servers
- You store data by a unique ID (user-1234)
- Client chooses which server to store the data on using hash on key ID
- Client writes data
- Another client, looking for user-1234, has the same list of servers, runs the same hash algorithm and chooses the same server, and loads the data
- Hashing algorithms

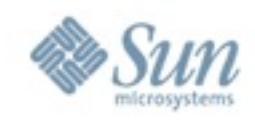

## **Cache Management**

- Keys exist in cache until:
	- > Explicitly removed (delete)
	- > Removed through lack of use (Least Recently Used (LRU))
	- > Entry expires
- Specific Expiry
	- > Allows finer control over expiry
	- > Useful for sessions
	- > Specify an absolute time (epoch)
	- > Specify a relative time; object will expire within # seconds of store

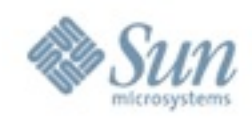

# **Some things to ponder**

- It's a cache
- Cache what you need; not everything
- Don't worry about 'filling it up'
- Don't worry about 'seeding it'
- Don't worry about replication

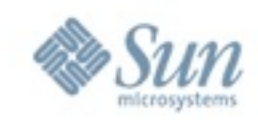

# **Some more things to ponder**

- Don't panic about server failures
	- > But do consider the consequences
- Don't panic about cache misses
	- > You can load it from the DB (it's a cache!)
	- > But do investigate the reasons if they are excessive
- Don't cache things you don't need
	- > Images
	- > Files that can be accessed directly through Apache

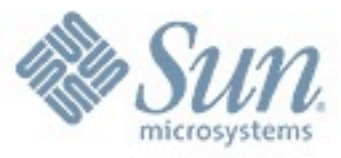

#### **Questions**

**Martin 'MC' Brown Technical Writer, Database Group Sun Microsystems [mc.brown@sun.com](mailto:mc.brown@sun.com)**

**sun.com/mysql**

Tuesday, 17 March 2009